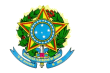

« Livro [Didático](javascript:abrirsistema(146)) V PDDE [Interativo](javascript:abrirsistema(143)) 2012 V PDDE Interativo 2013 **PDDE Interativo 2014** PDDE Interativo [2015/2016](javascript:abrirsistema(145))

Hora da Impressão: 19/04/2

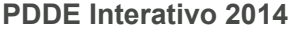

## [Principal](http://pddeinterativo.mec.gov.br/pddeinterativo/pddeinterativo.php?modulo=principal/principalDiretor&acao=A) [Identificação](http://pddeinterativo.mec.gov.br/pddeinterativo/pddeinterativo.php?modulo=principal/identificacao&acao=A) [Primeiros](http://pddeinterativo.mec.gov.br/pddeinterativo/pddeinterativo.php?modulo=principal/primeirospassos&acao=A) Passos [Diagnóstico](http://pddeinterativo.mec.gov.br/pddeinterativo/pddeinterativo.php?modulo=principal/diagnostico&acao=A) Plano Geral Progresso de Preenchimento do Diagnóstico:

100%

E M DR RUBENS FALCAO

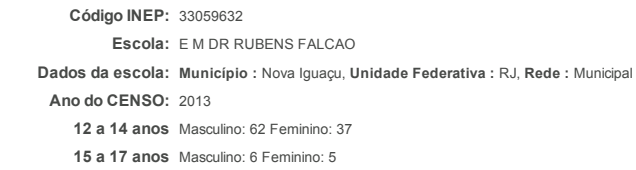

## Despesas

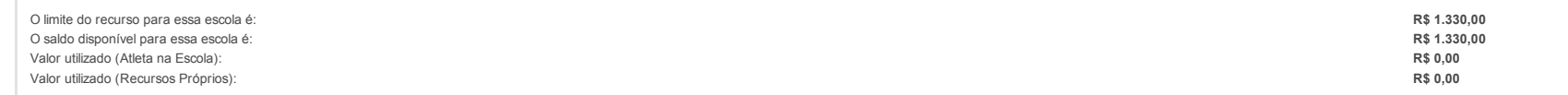

## Monitoramento

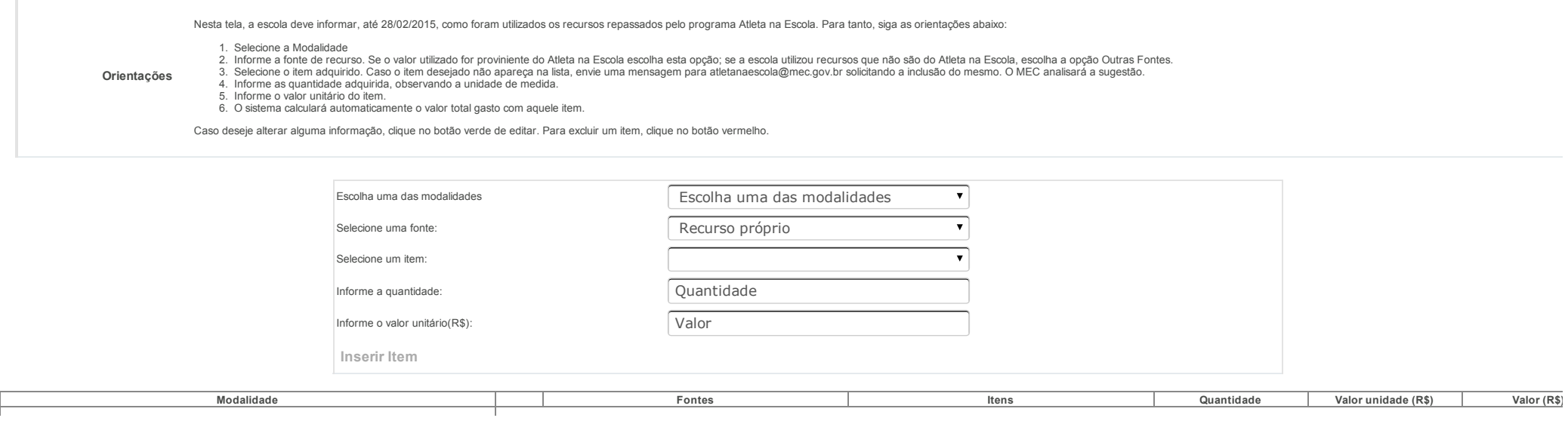

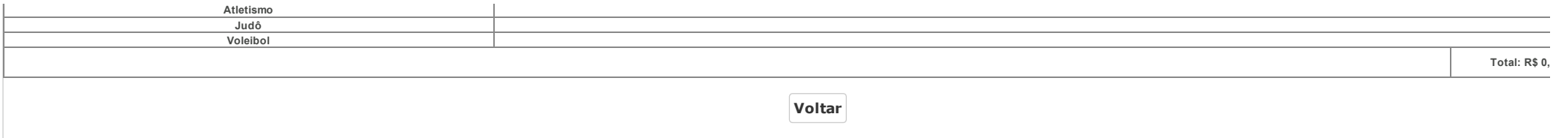

Data: 19/04/2016 - 09:04:38 / Último acesso (19/04/2016) - [Usuários](javascript:abrirUsuariosOnline();) On-Line SIMEC - Manual | Tx.: 0,9388s / 0,64